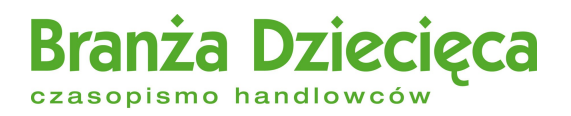

# Co musisz wiedzieć o nowej dyrektywie zabawkowej 2009/48/WE

RAPORT SPECJALNY

*Opracowano na podstawie materiałów Toy Industries of Europe. TIE oraz "Branża Dziecięca" podkreślają, że przedstawionych informacji nie należy traktować jako porad prawnych. Służą one tylko pomocą w zrozumieniu przepisów dyrektywy. Jedyną obowiązującą podstawą prawną jest dyrektywa 2009/48/WE.*

# Spis treści

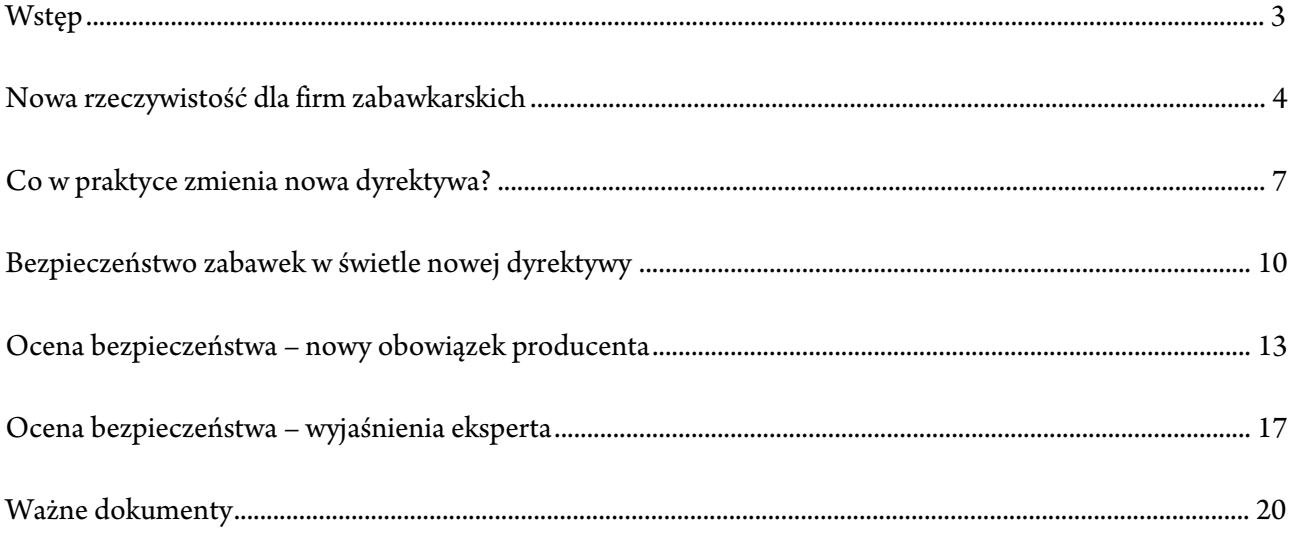

## Wstęp

Nowa dyrektywa w sprawie bezpieczeństwa zabawek 2009/48/WE z dnia 18 czerwca 2009 r., która weszła w życie 20 lipca 2011 r., to obecnie najważniejszy akt prawny dla wszystkich firm działających w przemyśle zabawkarskim na terenie Unii Europejskiej. Zastąpiła ona, obowiązującą przez ponad 20 lat, dyrektywę 88/378/EWG z dnia 3 maja 1988 r. (z wyjątkiem Artykułu 2 ust.1 i części 3 załącznika II, które zostaną uchylone od 20 lipca 2013 r.).

Aktem prawnym dostosowującym polskie prawo do nowej dyrektywy jest Rozporządzenie Ministra Gospodarki ws. zasadniczych wymagań dla zabawek z dnia 5 kwietnia 2011 r. (odnośniki do najważniejszych aktów prawnych można znaleźć na końcu niniejszego raportu).

## Nowa rzeczywistość dla firm zabawkarskich

Nowa definicja zabawki, szczegółowe wymagania dotyczące ostrzeżeń i oznakowania, analiza potencjalnych zagrożeń stwarzanych przez zabawkę, obowiązek wystawienia deklaracji zgodności to niektóre ze zmian, które wprowadzają nowe przepisy w sprawie wymagań dla zabawek.

Rozporządzenie w sprawie zasadniczych wymagań dla zabawek dostosowuje prawo krajowe do przepisów Unii Europejskiej. Nowe regulacje określają obowiązki przedsiębiorców, zarówno właścicieli sklepów, jak i producentów oraz importerów. Celem jest zapewnienie bezpieczeństwa dzieciom.

#### **Nowa definicja zabawki**

Zgodnie z nowymi przepisami zabawka to wyrób zaprojektowany lub przeznaczony do zabawy oraz taki, który ze względu na swoje cechy charakterystyczne lub wygląd może być użyty do zabawy przez dzieci w wieku poniżej 14 lat. Zgodnie z nowymi przepisami rozszerzona zostaje definicja zabawki. Przykładem produktu nieprzeznaczonego wyłącznie do zabawy a jednak klasyfikowanego jako zabawki są breloczki z maskotkami.

Rozporządzenie wprowadza zmiany również w sposobie definiowania innych produktów służących do zabawy. Czy deskorolka to zabawka czy sprzęt sportowy? Według nowych przepisów zależy to od wagi dziecka. Zgodnie z wchodzącymi w życie regulacjami, sprzęt sportowy przeznaczony dla dzieci o wadze poniżej 20 kg jest zabawką. Przykładowa deskorolka będzie w rozumieniu nowego prawa zabawką tylko wtedy, jeżeli będzie przeznaczona dla dziecka ważącego mniej niż 20 kg. Powinna wówczas posiadać deklarację zgodności i oznaczenia odnoszące się do zabawek. Przekroczenie kryterium wagowego klasyfikuje produkt do kategorii sprzętu sportowego, który podlega innym przepisom. To kolejny z przykładów zmian w zakresie definicji zabawki, które przyniosło wchodzące w życie rozporządzenie.

#### **Więcej informacji na opakowaniach**

"Zawiera substancje zapachowe mogące powodować alergie" – to zupełnie nowy rodzaj ostrzeżenia, który zgodnie z przepisami musi pojawić się na zabawkach zapachowych, np. grach, których celem jest ułatwienie dziecku rozróżnianie zapachów lub smaków. Nie może zabraknąć go również na kosmetykach dla dzieci. Na opakowaniach produktów zawierających substancje zapachowe będzie musiała pojawić się również informacja o rodzaju użytych związków, np. aldehyd cynamonowy czy wyciągi z mchu dębowego.

Ponadto wszyscy producenci zabawek będą musieli przestrzegać bardziej restrykcyjnych limitów szkodliwych substancji. Przedsiębiorcy mają dwa lata na dostosowanie się do obowiązków dotyczących przestrzegania nowych limitów.

#### **Analiza zagrożeń**

Nowym obowiązkiem jest konieczność przeprowadzenia przez producenta przed wprowadzeniem zabawki do obrotu analizy zagrożeń, które zabawka może stwarzać oraz dokonanie oceny ewentualnego narażenia na takie zagrożenia. Oznacza to, że już na etapie projektowania producent powinien zapobiegać lub minimalizować potencjalne zagrożenia.

#### **Obowiązkowa deklaracja zgodności**

Wszystkie zabawki sprzedawane w Polsce muszą posiadać znak CE, który potwierdza, że produkt jest zgodny zzasadniczymi wymaganiami bezpieczeństwa obowiązującymi w UE. Aby producent mógł oznaczyć zabawkę znakiem CE, musi ona spełniać szereg wymogów odnośnie m.in. wytrzymałości, konstrukcji czy materiałów. Nowe przepisy nakładają na wszystkich producentów zabawek obowiązek wystawienia deklaracji zgodności czyli dokumentu, w którym na własną odpowiedzialność deklarują, że wytworzona przez nich zabawka jest zgodna z zasadniczymi wymaganiami. Do tej pory przygotowanie deklaracji zgodności dla zabawek nie było obowiązkowe. Podstawą do wystawienia deklaracji zgodności jest dokumentacja techniczna procesu produkcji obejmująca np. projekt koncepcyjny czy wyniki obliczeń projektowych.

Nowe przepisy nakładają na producenta lub jego przedstawiciela w Polsce obowiązek przechowywania deklaracji zgodności zabawki przez 10 lat od chwili wprowadzenia jej do obrotu. W przypadku zabawek sprowadzanych z zagranicy część odpowiedzialności w tym zakresie przejmuje importer, który będzie miał obowiązek, przez 10 lat, umożliwić uprawnionym do kontroli organom dostęp do deklaracji zgodności. Dotychczas przepisy nie nakładały na importera takiego obowiązku.

Dodatkowe informacje ws. przepisów dotyczących zabawek przedsiębiorcy mogą uzyskać w jednym z 110 punktów konsultacyjnych Polskiej Agencji Rozwoju Przedsiębiorczości. O wymaganiach dotyczących zabawek informuje także Ministerstwo Gospodarki.

*Źródło: Urząd Ochrony Konkurencji i Konsumentów*

## Co w praktyce zmienia nowa dyrektywa?

Zabawki należą do produktów najbardziej restrykcyjnie traktowanych w Unii Europejskiej. Dyrektywa 2009/48/WE znacząco podnosi wymagania wobec tych wyrobów.

Nad stworzeniem nowych regulacji pracowali najlepsi unijni eksperci. Czy ich wysiłek przełoży się na bezpieczeństwo najmłodszych? To zależy nie tylko od samego prawa, ale także od jego przestrzegania, dlatego tak ważną rolę odgrywają służby celne i organy nadzoru rynku.

#### **W jaki sposób nowa dyrektywa zwiększa bezpieczeństwo zabawek?**

Dyrektywa zawiera różne zapisy, których celem jest poprawa bezpieczeństwa zabawek, np.:

- Producent musi przeprowadzać ocenę bezpieczeństwa, uwzględniając szczegółowe dane technologiczne (np. dotyczące zastosowanych substancji chemicznych), aby dowieść, że zabawka nie stwarza zagrożenia. Informacje te muszą być przechowywane przez 10 lat, co ułatwia kontrolę i pomaga w wycofaniu produktów z rynku, gdyby było to konieczne.
- $\triangle$  Importer mają obowiązek sprawdzić, czy producent przeprowadził we właściwy sposób ocenę zgodności zabawki, a jeżeli to konieczne – samemu przeprowadzić testy.
- Państwa członkowskie mogą nakładać kary w przypadkach, gdy wymogi bezpieczeństwa zawarte w dyrektywie nie są stosowane.
- $\triangle$  Zaostrzono wymagania zapobiegające zadławieniu się lub uduszeniu dzieci elementami zabawek, zwłaszcza gdy chodzi o drobne elementy, uwzględniając nowe zagrożenia. Gdy zabawki są sprzedawane razem z żywnością, zawsze muszą być osobno opakowane.

 $\triangle$  Wywołujące uczulenia substancje zapachowe zostały albo zabronione, gdy są to silne alergeny, albo informacje o ich zastosowaniu muszą znaleźć się na zabawce.

Nowa dyrektywa wzmacnia także rolę państw członkowskich. Ich zadaniem jest zapewnienie, żeby organy nadzoru rynku przeprowadzały stosowne kontrole na zewnętrznych granicach Wspólnoty oraz na obszarze Unii, włączając w to m.in. wizyty w siedzibach firm w celu upewnienia się, że niebezpieczne zabawki są natychmiast wycofywane z rynku. Nadzór rynku mają także prawo niszczenia zabawek stwarzających poważne zagrożenie. Poza wzmocnieniem instytucji kontrolujących, zmodyfikowano także wymóg dotyczący oznakowania CE. Jeżeli symbol CE umieszczony na zabawce nie jest łatwo widoczny, musi on dodatkowo znajdować się na opakowaniu.

#### **Co z zabawkami, które są już w sklepach i nie spełniają wymagań nowej dyrektywy?**

Wszystkie zabawki, które są zgodne ze starą dyrektywą, są bezpieczne. Nowe przepisy zapewniają, że wymogi bezpieczeństwa i normy będą nadążać za nowymi trendami i kierunkami rozwoju tych produktów. Oznacza to, że wysokie standardy obowiązujące dotychczas zabawki będą teraz jeszcze wyższe. Zapisy nowej dyrektywy odnoszą się tylko do wyrobów wprowadzanych na rynek od 20 lipca 2011 r. Natomiast w razie realnego zagrożenia dla konsumentów, decyzją organów nadzoru rynku zabawki zawsze mogą zostać wycofane z obrotu.

## **W jakim stopniu przemysł zabawkarski jest przygotowany i zdolny do spełnienia nowych wymagań? Jakie wyzwania niesie za sobą wprowadzenie nowej dyrektywy?**

Przyjęcie nowych zasad wiąże się z wysokimi kosztami dla całej branży, którą w znacznej części tworzą małe i średnie firmy. Europejskie Stowarzyszenie Przemysłu Zabawkarskiego (TIE), należące do niego stowarzyszenia narodowe oraz Komisja Europejska podejmują różnorodne działania edukacyjne: opracowują wytyczne do nowych przepisów, publikują broszury objaśniające, organizują seminaria, warsztaty oraz konferencje internetowe. W ramach projektu TIE Roadshow, przedstawiciele TIE i Komisji Europejskiej odwiedzili 11 krajów, aby osobiście spotkać się z przedsiębiorcami i rozwiać ich wątpliwości (m.in. 15 kwietnia 2010 r. spotkali się w Polsce zfirmami zrzeszonymi w PSBZiADz). Dalsze podobne spotkania zaplanowano na drugą połowę 2011 r. Akcją edukacyjną objęto także rynek azjatycki – wysłannicy TIE i Komisji Europejskiej objaśniali Chińczykom zmiany wynikające z nowej dyrektywy podczas targów zabawek w Hongkongu w 2010 i 2011 r. W roku 2012 największy nacisk ma zostać położony na dotarcie z informacjami do małych i średnich firm.

#### **Jakie są plany odnośnie nowych norm, które nie zostały opublikowane przed 20 lipca?**

Nowa norma EN 71-1 dotycząca właściwości mechanicznych oraz fizycznych zabawek, która jest jedną z najważniejszych, została opublikowana 8 czerwca 2011 r. Prace nad standardami odnośnie palności i zabawek elektrycznych dobiegają końca i wkrótce mają one być dostępne. W okresie przejściowym, kiedy nie ma norm zharmonizowanych, producenci powinni ubiegać się o uznanie zgodności typu WE. Jest to jednak po pierwsze kosztowne, a po drugie za mało jest akredytowanych laboratoriów. Pragmatycznym rozwiązaniem dla producentów jest więc stosowanie i odwoływanie się do najnowszych dostępnych projektów tych norm, zanim nie zostaną one oficjalnie opublikowane. Projekty te zostały poddane pod ostateczne głosowanie i zmiany odnośnie wymagań technicznych są na tym etapie mało prawdopodobne.

## Bezpieczeństwo zabawek w świetle nowej dyrektywy

Rodzice nie muszą być ekspertami w dziedzinie bezpieczeństwa zabawek, ale mogą wymagać fachowej wiedzy od handlowców. Dyrektywa 2009/48/WE wymaga uzupełnienia wiadomości w tej dziedzinie.

#### **Czy zabawki zawierają substancje chemiczne?**

Właściciele firm zabawkarskich zdają sobie sprawę, że odpowiedzialność za bezpieczeństwo dzieci spoczywa także na nich. Zabawki wytwarza się z materiałów, które stosowane są od lat i to na dużą skalę. Kiedy jest taka potrzeba, substancje używane do produkcji są poddawane ocenie ryzyka przez toksykologa, aby upewnić się, czy są one bezpieczne dla ostatecznych użytkowników. Zabawki są stale badane na obecność i uwalnianie się groźnych chemikaliów. Odpowiedzialni wytwórcy nie używają żadnych materiałów, które nie spełniają rygorystycznych wymogów.

### **Czy nowa dyrektywa ogranicza stosowanie substancji rakotwórczych, mutagennych i wpływających szkodliwie na układ rozrodczy?**

W zabawkach nie wolno stosować żadnych niebezpiecznych surowców chemicznych, do których dzieci mogłyby mieć dostęp. W praktyce, zamierzone używanie tworzyw z grupy CMR, czyli wymienionych w pytaniu, jest w nowej dyrektywie zakazane, choć dopuszczalne jest ich występowanie w śladowych ilościach, które nie stwarzają zagrożenia. Przemysł zabawkarski przeznacza wiele czasu i wysiłku na identyfikowanie materiałów, które są bezpieczne.

Jeżeli badania naukowe wskazują na potrzebę dostosowania przepisów, organizacje branżowe popierają takie zmiany. Jest oczywiste, że jakiekolwiek miary powinny być oparte na rzetelnych danych naukowych.

#### **Czy zabawki zawierają metale ciężkie?**

Producenci zabawek nie stosują metali ciężkich. Ponieważ są one obecne w naszym otoczeniu, w organizmie ludzkim i w wielu innych materiałach, nowa dyrektywa zabawkowa ustanawia bardzo niski poziom tolerancji dla ewentualnego zanieczyszczenia tła. Regulacje odnośnie metali ciężkich obowiązują od wielu lat i przemysł zabawkarski zawsze się z nimi zgadzał. Produkty zgodne z obszernym prawodawstwem unijnym nie stwarzają zagrożenia i nie dają powodów do niepokoju.

#### **Czy stosowanie substancji zapachowych w zabawkach powinno być zabronione?**

Nowa dyrektywa rzeczywiście wyklucza używanie 55 aromatów, a na kolejnych 11 nakłada ograniczenia. Wykazano, że mogą one wywoływać alergie.

Przemysł zabawkarski postępuje zgodnie z właściwymi przepisami i wytycznymi odnośnie stosowania substancji zapachowych. Stosuje się je w niewielkiej grupie produktów – są to najczęściej kosmetyki do zabawy lub pachnące lalki.

Wiele aromatów zwiększa doznania związane z zabawą i nie stanowi żadnego zagrożenia. Zabawki są projektowane tak, aby stymulować wszystkie zmysły, w tym oczywiście także zmysł powonienia. Jego rola dla naszego samopoczucia i jakości życia jest bardzo istotna. Wiele stosowanych substancji zapachowych, jak np. wanilia, jest pochodzenia naturalnego.

#### **Czy do produkcji zabawek używa się ołowiu?**

W Europie – nie. Nie da się jednak zupełnie wykluczyć obecności śladowych ilości substancji takich jak ołów. Przemysł zabawkarski wkłada wiele wysiłku w wykrywanie i eliminowanie ołowiu z procesów produkcyjnych.

### **Dlaczego zabawki tak często pojawiają się w [raportach RAPEX?](http://www.branzadziecieca.pl/rapex) Czy to znaczy, że są one najbardziej niebezpiecznymi produktami?**

Oczywiście nie, ale władze przykładają do nich dużą wagę z uwagi na szczególną grupę ich użytkowników, czyli dzieci. Liczba zgłoszeń jest odbiciem wysokiego poziomu kontroli zabawek, związanego z dbałością o bezpieczeństwo najmłodszych i bardzo niską tolerancją ryzyka. Gdyby z taką samą wnikliwością analizowano inne kategorie wyrobów, raporty RAPEX musiałyby być wielokrotnie bardziej obszerne. Liczba notowanych tam zabawek nie może być w żadnym razie traktowana jako wskaźnik tego, że są one niebezpieczne.

Zabawki pojawiające się w tych raportach zazwyczaj nie są produkowane przez członków TIE czy branżowych stowarzyszeń narodowych, ale przez rozmaite mało znane firmy. Są wśród nich także podróbki.

Zabawki spełniające rygorystyczne europejskie przepisy są bezpieczne, jednak nadzór rynku powinien być wzmacniany, aby uniemożliwić nieuczciwym handlowcom wprowadzanie na rynek wyrobów niskiej jakości. Najlepsze prawo i normy są bezużyteczne, gdy nie są egzekwowane.

### **Roczny Raport RAPEX 2010 wskazuje, że 60% zabawek zgłaszanych jako niebezpieczne pochodziło z Chin. Czy zabawki produkowane w Chinach są niebezpieczne?**

Dane te odzwierciedlają, jak wielkim eksporterem zabawek są Chiny. Około 85% zabawek na europejskim rynku wyprodukowano właśnie tam. Należy więc przypuszczać, że wśród produktów notyfikowanych jako niebezpieczne również duża część będzie pochodzić z tego kraju.

Miejsce produkcji nie ma znaczenia. Te same zasady i normy odnoszą się do wszystkich zabawek wprowadzanych na wspólny europejski rynek, niezależnie od tego gdzie je wytworzono. Jeżeli wyrób pochodzi spoza Unii, importer musi zapewnić, że spełnia on wszystkie obowiązkowe wymogi bezpieczeństwa. Zabawki sprzedawane w Europie są dziś bezpieczniejsze niż kiedykolwiek wcześniej, niezależnie od tego, gdzie mieści się siedziba ich producenta.

## Ocena bezpieczeństwa nowy obowiązek producenta

Zgodnie z dyrektywą 2009/48/WE, przed wprowadzeniem zabawki na rynek producent powinien dokonać oceny bezpieczeństwa. Ma ona stanowić jeden z elementów dokumentacji technicznej towaru. Wyzwanie polega na tym, że jednym z narzędzi służących do oceny bezpieczeństwa jest… wyobraźnia.

Producent musi przeanalizować wiele możliwych zagrożeń związanych z właściwościami konkretnej zabawki i stwierdzić, w jakim stopniu dziecko będzie na nie narażone. Lista rodzajów ryzyka jest długa. Niebezpieczeństwo mogą stwarzać substancje chemiczne użyte do produkcji, właściwości fizyczne i mechaniczne artykułu czy elementy wykorzystujące prąd elektryczny. Zabawka nie może być łatwopalna czy zawierać substancji radioaktywnych. Musi też zapewniać odpowiedni poziom higieny.

Analizę ryzyka można podzielić ze względu na trzy grupy zagrożeń: (1) mechaniczne, fizyczne, palności i elektryczne, dla których istnieją stosowne normy; (2) zagrożenia higieny i związane z radioaktywnością, dla których obecnie nie ma norm odnoszących się do zabawek; (3) chemiczne, dla których częściowo istnieją normy (nie będą one omawiane w tym artykule).

Normy dotyczące zagrożeń mechanicznych, fizycznych, palności i elektrycznych (EN 71-1, EN 71-2, EN 71-8 oraz EN 62115) zostały opracowane. Są one zgodne ze szczegółowymi wymogami bezpieczeństwa zawartymi w dyrektywie. Odniesienia do tych standardów opublikowano w *Dzienniku Urzędowym Unii Europejskiej*. Jeżeli zabawka jest zgodna z normą referencyjną, zakłada się, że spełnia także wymogi bezpieczeństwa zawarte w dyrektywie.

Normę referencyjną można traktować jako udokumentowaną analizę ryzyka przeprowadzoną przez organizację normalizacyjną. Tego typu standardy opracowuje się przecież po to, aby przewidzieć wszystkie możliwe zagrożenia (których dotyczą) i określić wymagania pozwalające zminimalizować ryzyko

wystąpienia szkód podczas zabawy. Normy uwzględniają również fakt, że w niektórych przypadkach rozwiązania konstrukcyjne nie umożliwiają wyeliminowania wszystkich zagrożeń. Nawet doskonale zaprojektowany rower nie ochroni dziecka przed zranieniem, jeżeli przewróci się ono podczas jazdy. W takich sytuacjach wytwórca powinien opatrzyć produkt stosownym ostrzeżeniem lub instrukcją. Takie informacje muszą wskazywać, jak można uniknąć zagrożeń i zminimalizować potencjalne ryzyko (np. używając wyposażenia ochronnego podczas jazdy na rowerze).

Obiektywne stwierdzenie, czy zabawka spełnia szczególne wymagania, nie zawsze jest możliwe. W takich przypadkach norma przewiduje dokonanie subiektywnej oceny. Przykłady można znaleźć w standardzie EN 71-1: "Zabawki i materiały zastosowane w zabawkach powinny być czyste i wolne od pasożytów. Oględziny materiałów są zwykle wykonywane okiem nieuzbrojonym, bez optycznego powiększenia". "Dostępne krawędzie nie powinny stanowić nadmiernego ryzyka zranienia". "Rurki i sztywne elementy wystające, które stanowią niebezpieczeństwo przebicia ciała dziecka, powinny być osłonięte". "Mechanizm napędowy ocenia się pod względem tego, czy ma dostateczną moc, aby zranić palce lub inne części ciała".

Ocena bezpieczeństwa pod kątem zagrożeń mechanicznych, fizycznych, palności i elektrycznych sprowadza się więc do zapewnienia, że zabawka nie stwarza ryzyka, dla którego nie opracowano norm. Taka analiza jest szczególnie ważna w przypadku zupełnie nowych zabawek (pod względem budowy, zastosowanych materiałów, możliwości zabawy itp.), ponieważ mogły one nie być brane pod uwagę, kiedy tworzono standardy. Dobrym przykładem z niedawnej przeszłości są produkty zawierające magnesy. Kiedy na rynku zaczęły pojawiać się zabawki z silnymi magnesami, niekiedy okazywały się one niebezpieczne, mimo że spełniały normy. Przyczyną tego był fakt, że twórcy standardów nie uwzględnili wcześniej ryzyka stwarzanego przez produkt, który zawiera kilka małych, ale silnych magnesów. Normy zostały uaktualnione, ale nigdy nie wiadomo, jakie rodzaje innowacyjnych artykułów pojawią się na rynku w przyszłości. Niezależnie od tego, czy konkretne wymagania są zawarte w standardach, czy nie, ogólne przesłanie dyrektywy zawsze brzmi: zabawki muszą być bezpieczne.

W dokumencie jest również mowa o tym, że jeżeli produkt nie jest w pełni zgodny z normą referencyjną, musi przejść badanie typu WE, przeprowadzane przez tzw. jednostkę notyfikowaną. Taka analiza jest niezbędna, gdy zabawka stwarza ryzyko nieuwzględniane w wymienionym standardzie. Z tego powodu tak istotne jest zapewnienie, że normy obejmują wszystkie potencjalne zagrożenia. Co ważne, niektóre odniesienia do standardów zawarte w Dzienniku Urzędowym Unii Europejskiej są opatrzone ograniczeniami. Może być tak, że spełnienie normy nie będzie równoznaczne ze zgodnością z dyrektywą.

Określenie, czy wszystkie ryzyka mechaniczne, fizyczne, palności i elektryczne związane z zabawką są określone w normach referencyjnych, może nie być łatwe. Warto korzystać w tym celu z listy ryzyk wymienionych w tzw. [wytycznych Rapex](http://eur-lex.europa.eu/LexUriServ/LexUriServ.do?uri=OJ:L:2010:022:0001:0064:PL:PDF) (część IV, pkt 5). Tabela "Zagrożenia, typowe scenariusze powstawania urazów i typowe urazy" przedstawia kilka grup zagrożeń (np. rozmiar, kształt i powierzchnia; energia kinetyczna; energia elektryczna). Każda z nich zawiera kilka pozycji; opisano także scenariusze powstawania urazów i typowe urazy. Tabela nie została opracowana specjalnie dla zabawek, jednak można w niej znaleźć cenne wskazówki, pomocne przy rozpatrywaniu różnych rodzajów zagrożeń.

Jeżeli produkt stwarza zagrożenie nieobjęte normami referencyjnymi (EN 71-1, EN 71-2, EN 71-8 lub EN 62115), należy w taki sposób zmienić jego konstrukcję, by wyeliminować to ryzyko. Alternatywą jest poddanie zabawki badaniu typu WE.

Żadne normy dotyczące bezpieczeństwa zabawek nie zostały opracowane w celu wspierania wymogów dyrektywy w kwestii radioaktywności i higieny. Ponieważ zabawka musi oczywiście spełniać wymogi unijne i krajowe, akceptowaną formą jest zagwarantowanie zgodności z dyrektywą przez producenta w formie oceny bezpieczeństwa.

Odnośnie do radioaktywności dyrektywa przewiduje, że zabawki będą spełniały wszystkie stosowne warunki zaadaptowane z rozdziału III [Traktatu ustanawiającego Europejską Wspólnotę Energii Atomowej.](http://eur-lex.europa.eu/LexUriServ/LexUriServ.do?uri=OJ:C:2010:084:0001:0112:PL:PDF) Prosta ocena ryzyka obejmuje ustalenie, czy jakiekolwiek radioaktywne materiały są obecne w zabawce (zostały do niej dodane). Jeżeli odpowiedź brzmi "tak", należy je usunąć, a jeżeli "nie", zabawka jest zgodna z dyrektywą.

W kwestii higieny dyrektywa wymaga, by zabawki spełniały warunki dotyczące higieny i czystości, co pozwala uniknąć ryzyka infekcji, zachorowania i zatrucia. Skażenie mikrobiologiczne może np. prowadzić do infekcji lub choroby spowodowanej obecnością bakterii, drożdży, pleśni, grzybów, pierwotniaków i ich toksyn oraz produktów ubocznych. Ocena bezpieczeństwa powinna zatem obejmować tego rodzaju zagrożenia, jeżeli zabawka zawiera naturalne materiały (np. orzechy, pestki itp.) lub znajdują się w niej jakiekolwiek płyny. Badania aktywności mikrobiologicznej mogą być wykonywane przy użyciu metod opisanych w Farmakopei Europejskiej. Ponadto jednostki notyfikowane przyjęły [zalecenie w sprawie](http://ec.europa.eu/enterprise/sectors/toys/files/recommendations/protocol_no_2_microbiological_safety_of_toys_en.pdf) [mikrobiologicznego bezpieczeństwa zabawek.](http://ec.europa.eu/enterprise/sectors/toys/files/recommendations/protocol_no_2_microbiological_safety_of_toys_en.pdf)

Dodatkowe wymagania odnośnie do higieny dotyczą zabawek przeznaczonych dla dzieci w wieku poniżej 3 lat. Tego typu produkty muszą nadawać się do czyszczenia. W przypadku zabawek tekstylnych dla dzieci poniżej 3 lat należy zapewnić możliwość prania (chyba że artykuł zawiera mechanizm, który mógłby zostać zniszczony w wyniku zamoczenia). Warto przy tym pamiętać, że produkt tekstylny to taki, który w 100% jest wykonany z materiału (np. lalka z plastikowymi kończynami i tekstylnym tułowiem nie jest zabawką tekstylną). Ocena bezpieczeństwa powinna więc uwzględniać takie aspekty. Producent musi udowodnić, że oferowana przez niego zabawka spełnia wymogi także po wyczyszczeniu lub wypraniu zgodnie z wytycznymi. Przykładowy wniosek płynący z przeprowadzonej oceny bezpieczeństwa może np. dotyczyć instrukcji mycia lub prania, które powinny widnieć na zabawce.

Dokonanie oceny bezpieczeństwa może – i powinno – zachęcać wytwórcę do podejmowania kolejnych działań, jeszcze lepiej służących eliminowaniu ryzyka. Nawet jeżeli analiza wykaże, że wszystkie wymogi zostały spełnione, warto dążyć do dalszego redukowania zagrożeń. Należy przy tym brać pod uwagę następujące czynniki: wiek docelowego użytkownika (i związane z tym umiejętności), oczekiwany i przewidywalny sposób zabawy oraz spodziewany poziom nadzoru osoby dorosłej.

## Ocena bezpieczeństwa — wyjaśnienia eksperta

Czy producent pistoletu – zabawki powinien zlecić specjalną analizę? Czy testy zabawek będą droższe? Między innymi na takie pytania musiał znaleźć odpowiedzi ekspert od bezpieczeństwa i nowych norm Christian Wetterberg z Lego podczas konferencji internetowej zorganizowanej przez Toy Industries of Europe. Tematem konferencji była nowa dyrektywa zabawkowa, zobowiązująca producentów do dokonywania oceny bezpieczeństwa. Uczestnicy mieli sporo wątpliwości w związku z nowymi przepisami. Prezentujemy niektóre pytania.

#### **P: Czy firma produkująca zabawkową broń powinna przeprowadzić badania mikrobiologiczne?**

O: Tego typu badania powinny być przeprowadzone tylko w przypadku zabawek, które zawierają jakiś płyn, lub materiały naturalne jak np. pestki albo orzechy. Jeśli nie występuje zagrożenie mikrobiologiczne, badanie jest zbędne.

#### **P: Czy istnieje jakiś wzór dokonywania oceny bezpieczeństwa?**

O: Sugerowałbym korzystanie z oficjalnych wytycznych, które zostały opublikowane przez Komisję Europejską. Ocena bezpieczeństwa zależy w dużej mierze od typu zabawki, więc stworzenie bardzo precyzyjnego wzoru oceny, który pasowałby do wszystkich zabawek jest trudne, ale wytyczne opracowane przez Komisję Europejską powinny wystarczyć.

## **P: Czy importer sprowadzający zabawki z Chin musi przechowywać techniczną dokumentację oraz protokoły dotyczące oceny bezpieczeństwa?**

O: Nie ma takich wymogów prawnych. Zgromadzenie odpowiedniej dokumentacji należy do obowiązków producenta. Zgodnie z przepisami importer powinien jedynie przechowywać kopię deklaracji zgodności. Jednak w przypadku kontroli, importer może być poproszony o okazanie wszystkich dokumentów. Lepiej więc mieć pewność, że jeśli zajdzie taka potrzeba, można będzie je dostać od producenta. W związku z tym warto zadać sobie kilka pytań. Czy możemy polegać na producencie? Jak długo z nim współpracujemy? Czy mogłaby mieć miejsce sytuacja, w której będziemy mieć utrudniony dostęp do dokumentacji?

## **P: Kto jest odpowiedzialny za zgodność produktu z dyrektywą, jeśli dostawa odbywa się wewnątrz Unii Europejskiej, ale zabawki wyprodukowano w Chinach?**

O: Odpowiedzialny jest producent. Do obowiązku importera należy sprawdzenie, czy producent zrobił, co do niego należało. Importer nie ponosi odpowiedzialności za deklarację zgodności oraz dyrektywę. Wźprzypadku nowej dyrektywy zabawkowej mamy do czynienia z dość szczególną sytuacją. Mianowicie rozporządzenie nie wprowadza rozróżnienia między producentami z Unii Europejskiej i spoza jej obszaru. Producentem w świetle przepisów jest ten, kto wyprodukował zabawkę. Jest jednak jeden wyjątek. Jeśli sprowadzimy zabawki i opatrzymy naszym logo, jeśli jesteśmy właścicielem marki, wtedy przejmujemy odpowiedzialność producenta i jego obowiązki.

### **P: Czy w przypadku zabawek, które znalazły się na rynku przed 20 lipca trzeba uaktualniać certyfikaty wcześniej obowiązujących norm, np. EN71-1, EN71-2?**

O: Nie, zabawki, które trafiły do sklepów przed 20 lipca muszą być zgodne z wcześniej obowiązującym rozporządzeniem i związanymi z nim normami.

### **P: Czy wprowadzenie zmian w normach EN71-1 i EN71-2 będzie miało wpływ na wzrost cen przeprowadzanych testów?**

O: To pytanie powinno być chyba skierowane do kierowników laboratoriów. Na pewno testowanie

zgodności z nowymi normami będzie wymagało w niektórych przypadkach innego sprzętu, konieczne będzie również przeszkolenie personelu, potrzebne będą uaktualnione wzory dokumentów itd. To może mieć jakiś wpływ na ceny usług.

## **P: Jaka data będzie brana pod uwagę podczas kontroli zgodności z nową dyrektywą? Czy będzie to data odprawy celnej czy też data dostarczenia zabawki do sklepu?**

O: Jeśli zabawki są produkowane poza Europą – wiążąca będzie data kontroli celnej, w przypadku zabawek produkowanych w Europie – pod uwagę będzie brana data przekazania zabawek przez producenta do dystrybucji. W obu sytuacjach sugerowałbym przechowywanie odpowiednich dokumentów. Nie spodziewałbym się jakichś szczególnie wzmożonych kontroli już 21 lipca, jednak z upływem czasu, coraz istotniejsza będzie możliwość udokumentowania, kiedy dany produkt trafił na rynek. Radziłbym stopniowo "wyczyścić" półki sklepowe z zabawek, które znalazły się w sprzedaży przed 20 lipca. Po upływie 2-3 lat może być znacznie trudniej ustalić datę wprowadzenia ich na rynek.

### **P: Czy są jakieś szczegółowe wymagania w związku z ostrzeżeniami dołączanymi do zabawek: rozmiar, czcionka itd.?**

O: Według rozporządzenia ostrzeżenie powinno być przede wszystkim czytelne i zrozumiałe. Komisja Europejska wystąpiła do Europejskiego Komitetu Normalizacyjnego o opracowanie dodatkowych objaśnień dotyczących stosowania ostrzeżeń. Prace trwają, powinny się zakończyć w ciągu dwóch lat.

## Ważne dokumenty

- Dyrektywa w sprawie bezpieczeństwa zabawek 2009/48/WE
	- tekst w języku polskim\*: [http://tnij.org/dyrektywa\\_pl](http://tnij.org/dyrektywa_pl)
	- tekst w języku angielskim: [http://tnij.org/dyrektywa\\_en](http://tnij.org/dyrektywa_en)
	- *\*) Wersją prawnie wiążącą jest wersja w języku angielskim. Pozostałe 22 wersje językowe mają jedynie charakter pomocniczy.*
- Wytyczne i wyjaśnienia do nowej dyrektywy (w języku polskim): [http://tnij.org/wytyczne\\_pl](http://tnij.org/wytyczne_pl)
- Wytyczne dotyczące identyfikowalności, instrukcji, informacji bezpieczeństwa, ostrzeżeń i oznakowania CE (w języku polskim): [http://tnij.org/wytyczne\\_mg](http://tnij.org/wytyczne_mg)
- Rozporządzenie Ministra Gospodarki ws. zasadniczych wymagań dla zabawek z dnia 5 kwietnia 2011 r. (Dz.U. Nr 83, poz. 454), które transponuje do prawa polskiego postanowienia dyrektywy 2009/48/WE: [http://tnij.org/rozporzadzenie\\_mg](http://tnij.org/rozporzadzenie_mg)
- Ustawa o systemie zgodności, tekst ujednolicony (Dz.U. z 2010 r. Nr 138, poz. 935), na podstawie której zostało wydane rozporządzenie: [http://tnij.org/ustawa\\_sz](http://tnij.org/ustawa_sz)